# **Unlock Password Protected**

**TeachUcomp**

 Mac OS 9 David Pogue,2000 Provides clearer, more personable, and better written instructions than usual for making sense of Mac OS 9, from such basics as using menus and reducing window clutter to more advanced topics such as learning how to connect Macs together and the Mac OS 9's selfupdating software feature. Annotation copyrighted by Book News, Inc., Portland, OR

 Microsoft Office for IPad Step by Step Joan Lambert,2015 The quick way to learn Microsoft Word, Excel, PowerPoint, and OneNote for iPad! This is learning made easy. Get productive fast with every Office for iPad app--plus OneNote, too! Jump in wherever you need answers--brisk lessons and colorful screen shots show you exactly what to do, step by step. Quickly create Word documents by tapping, typing, or dictating Organize and design professional documents of all kinds Visually analyze information in tables, charts, and PivotTables Deliver highly effective presentations in PowerPoint straight from your iPad Save and send PDFs, with or without Office 365 Use OneNote to capture and share everything from text to iPad photos Now in full color! Easy lessons for essential tasks Big full-color visuals Skillbuilding practice files Download your Step by Step practice files at:

http://aka.ms/iPadOfficeSBS/files

 **Laptops For Dummies Quick Reference** Corey Sandler,2008-08-06 If you're a part of the business world, chances are that you need to use a laptop for mobile computing. Newly revised and updated to serve as a valuable guide for anyone

who operates a laptop computer, Laptops for Dummies Quick Reference, 2nd Edition is an indispensable guide that's perfect for when you're on the road. You'll learn how to select the perfect laptop to take with you on the road and you'll find out how to install or activate WiFi, Bluetooth, wired Ethernet, satellite, and other communication media to keep you connected to the business world. Now you can make sure that you will choose the best software for mobile computing and manage all your files and accounts safely and securely. You'll be prepared to fix or work around common hardware and software failures so that you can proceed with your tasks. You will: Become familiar with all your laptop's components Organize and manage files and accounts Deal with repairs, unusual or non-standard power sources, and alternate means of communication Properly equip your laptop carrying case with tools and resources Add software tools to synchronize and update files between a laptop, a PDA, and a desktop or office server In addition to the basics, learn keyboard shortcuts for Word, Excel, and Powerpoint, find troubleshooting advice, and cool things you can add to your laptop in Laptops for Dummies Quick Reference, 2nd Edition, a convenient and handy guide!

 **Microsoft OneNote Guide to Success** Kevin Pitch, Want to learn how to efficiently and effectively take digital notes? Are you concerned about forgetting essential meeting details? WHAT IS CAREER OFFICE ELEVATOR? Career Office Elevator is the first comprehensive training course to know and learn every function and secret of the

Microsoft Office package programs. Up-to-date and accurate information will let you know even the recent features not yet well covered in most online courses. The whole learning process is structured by professionals in a step-by-step manner and explained easily so anyone can fully understand each concept, starting from the basics and going up to the most complex functions. Click Buy Now and learn how to create presentations that impress!

 **Cyber Investigations** André Årnes,2022-10-07 CYBER INVESTIGATIONS A classroom tested introduction to cyber investigations with reallife examples included Cyber Investigations provides an introduction to the topic, an overview of the investigation process applied to cyber investigations, a review of legal aspects of cyber investigations, a review of Internet forensics and open-source intelligence, a research-based chapter on anonymization, and a deep-dive in to multimedia forensics. The content is structured in a consistent manner, with an emphasis on accessibility for students of computer science, information security, law enforcement, and military disciplines. To aid in reader comprehension and seamless assimilation of the material, real-life examples and student exercises are provided throughout, as well as an Educational Guide for both teachers and students. The material has been classroom-tested and is a perfect fit for most learning environments. Written by a highly experienced author team with backgrounds in law enforcement, academic research, and industry, sample topics covered in Cyber Investigations

include: The cyber investigation process, including developing an integrated framework for cyber investigations and principles for the integrated cyber investigation process (ICIP) Cyber investigation law, including reasonable grounds to open a criminal cyber investigation and general conditions for privacy-invasive cyber investigation methods Perspectives of internet and cryptocurrency investigations, including examples like the proxy seller, the scammer, and the disgruntled employee Internet of things (IoT) investigations, including types of events leading to IoT investigations and new forensic challenges in the field Multimedia forensics facilitates the understanding of the role of multimedia in investigations, including how to leverage similarity matching, content-based tracing, and media metadata. Anonymization networks discusses how such networks work, and how they impact investigations? It addresses aspects of tracing, monitoring, evidence acquisition, deanonymization, and large investigations Based on research, teaching material, experiences, and student feedback over several years, Cyber Investigations is ideal for all students and professionals in the cybersecurity industry, providing comprehensive subject coverage from faculty, associates, and former students of cyber security and digital forensics at the Norwegian University of Science and Technology (NTNU).

 My OneNote 2016 (includes Content Update Program) Sherry Kinkoph Gunter,2015-11-23 If you're currently a OneNote user or thinking about upgrading to the latest version, My OneNote 2016

is your must-have companion. This friendly, quick, full-color, 100% practical tutorial walks you through the various tasks for building your own digital notebooks and filling them with notes, ideas, resources, artwork, lists, and more. If you're ready to organize your note-taking projects, then My OneNote 2016 is ready to help.

 **Open Sesame. Password Vault** Cliff Bretford,2016-11-21 When you were a child, the only password you would likely need to know was Open Sesame. Nowadays, you need a password for just about everything you can think of - mobile phone, computer, Wi-Fi, email, social media and banking to name but a few. Of course, it wouldn't be that bad if the passwords were all be the same, with one simple password that you can use anywhere. But that is of course not the case. With all the risk of online theft and fraud, identity theft and terrorism, protection from unwanted access is now more important than ever. To protect you from these threats, password requirements are becoming more and more sophisticated along with additional layers of security. Whilst you are always told never to write your password down, it is unfortunately just as likely to occur through cyber hacking at a company level. So unless you have a phenomenal memory for remembering passwords and other associated security details you will no doubt already be writing down your passwords or password prompts anyway, probably on scraps of paper, lying round your home. Or you will be storing passwords in your email account, which if that is breached all your passwords will be compromised anyway. So instead of doing either of

*6*

these, you can now write your password details down in this easy to use book. Disguised as a novel and containing some useful password tips, it has been clearly laid out in alphabetical order for ease of access, allowing you to record your various security details. Another useful book by the Really Useful Publishing Co

 **Advanced Excel for Productivity** Chris Urban,2016-09 This book is for those who are familiar with Microsoft Excel and use it on a regular basis. You know there's more out there, a way to do more, faster, and better. Learn to step up your game with Advanced Excel for Productivity, a readable and useful guide to improving everything you do in Excel. Learn advanced techniques for Microsoft Excel, including keyboard shortcuts, functions, data analysis, VBA, and other advanced tips.

 Microsoft OneNote 2013 Plain & Simple Peter Weverka,2013-04-15 Get the full-color, visual guide that makes learning Microsoft OneNote 2013 plain and simple! Follow the book's easy steps and screenshots and clear, concise language to learn the simplest ways to organize information and manage your work and personal lives. Here's WHAT you'll learn: Take notes, organize, and share them Bookmark and tag notes for easier searching Add pictures, drawings, and spreadsheets Handwrite notes and convert them to text Record audio and video notes Access notes from the web or mobile device Here's HOW you'll learn it: Jump in wherever you need answers Follow easy STEPS and SCREENSHOTS to see exactly what to do Get handy TIPS for new techniques and shortcuts Use TRY

THIS! Exercises to apply what you learn right away **Microsoft OneNote 2016 Training Manual Classroom in a Book** TeachUcomp ,2015-10-27 Complete classroom training manual for Microsoft OneNote 2019. 122 pages and 67 individual topics. Includes practice exercises and keyboard shortcuts. You will learn note creation, formatting, working with Microsoft Outlook, using tables, sharing and collaboration, formatting pages, and much more. Topics Covered: Getting Acquainted with OneNote 1. The OneNote Environment 2. The Title Bar 3. The Ribbon 4. The File Tab and Backstage View 5. The Quick Access Toolbar 6. The Scroll Bars 7. The Mini Toolbar Getting Started 1. Opening, Saving and Closing Notebooks 2. Creating New Notebooks 3. Creating, Moving and Deleting Sections and Pages 4. Creating, Moving and Deleting Subpages Notes 1. Creating a Basic Note 2. Quick Notes 3. Copying and Pasting Content 4. Screen Clippings 5. Adding Pictures 6. Adding Audio & Video Files 7. Inserting Online Video 8. Recording Audio & Video Files 9. Adding Other Types of Files 10. Embedding an Excel Spreadsheet 11. Adding Mathematical Equations 12. Quick Filing - Sending Information to OneNote Formatting Notes 1. Basic Text Formatting 2. Bullets and Numbering 3. Checking Spelling 4. Setting Default Proofing Options Working with Microsoft Outlook 1. Inserting Outlook Meetings 2. Sending Notebook Pages via Microsoft Outlook 3. Working with Microsoft Outlook Tasks Tables 1. Creating a Table 2. Working with Columns and Rows 3. Formatting Tables and Table Data 4. Moving Tables and Table Data Writing Tools 1. Pen Mode 2. Formatting Written

Notes & Drawings 3. Adding and Removing Note Space 4. Converting Handwriting to Type Viewing and Organizing Information 1. Organizing the OneNote Interface 2. Creating New Windows 3. Searching Content in a Notebook 4. Wiki Linking 5. Tagging Notes 6. Working with Sections 7. Section Groups Stationery and Templates 1. Applying Templates and Stationery 2. Custom Templates 3. Choosing a Default Template Formatting Pages 1. Defining Paper Size and Margins 2. Formatting Page Backgrounds 3. Adding a Background Graphic Printing 1. Previewing and Printing Sharing Notebooks & Collaborating 1. Saving and Exporting Notebooks to Share 2. Creating a Shared Notebook and Inviting Others to Share 3. Sharing Notes in an Outlook Meeting Invitation 4. Synching Notebooks 5. Sending Pages in Various Formats 6. Author Indicators 7. Finding Newly Added Content with Highlighting 8. Page Versions 9. The Notebook Recycle Bin Researching with OneNote 1. Linked Notes 2. The Research Pane 3. Translating Text with the Mini Translator Changing OneNote Options 1. Customizing the Quick Access Toolbar and Ribbon 2. Changing OneNote Options Helping Yourself 1. Using OneNote Help

 Microsoft Excel 2019 for Lawyers Training Manual Classroom in a Book TeachUcomp ,2019-10-27 Complete classroom training manuals for Microsoft Excel 2019 for Lawyers. 479 pages and 224 individual topics. Includes practice exercises and keyboard shortcuts. You will learn how to effectively use legal templates, legal business functions (such as the Pv and Fv functions) and simple IOLTA management. In addition, you'll

*9*

receive our complete Excel curriculum. Topics Covered: Getting Acquainted with Excel 1. About Excel 2. The Excel Environment 3. The Title Bar 4. The Ribbon 5. The "File" Tab and Backstage View 6. Scroll Bars 7. The Quick Access Toolbar 8. Touch Mode 9. The Formula Bar 10. The Workbook Window 11. The Status Bar 12. The Workbook View Buttons 13. The Zoom Slider 14. The Mini Toolbar 15. Keyboard Shortcuts File Management 1. Creating New Workbooks 2. Saving Workbooks 3. Closing Workbooks 4. Opening Workbooks 5. Recovering Unsaved Workbooks 6. Opening a Workbook in a New Window 7. Arranging Open Workbook Windows 8. Freeze Panes 9. Split Panes 10. Hiding and Unhiding Workbook Windows 11.Comparing Open Workbooks 12. Switching Open Workbooks 13. Switching to Full Screen View 14. Working With Excel File Formats 15. AutoSave Online Workbooks Data Entry 1. Selecting Cells 2. Entering Text into Cells 3. Entering Numbers into Cells 4. AutoComplete 5. Pick from Drop-Down List 6. Flash Fill 7. Selecting Ranges 8. Ranged Data Entry 9. Using AutoFill Creating Formulas 1. Ranged Formula Syntax 2. Simple Formula Syntax 3. Writing Formulas 4. Using AutoSum 5. Inserting Functions 6. Editing a Range 7. Formula AutoCorrect 8. AutoCalculate 9. Function Compatibility Copying & Pasting Formulas 1. Relative References and Absolute References 2. Cutting, Copying, and Pasting Data 3. AutoFilling Cells 4. The Undo Button 5. The Redo Button Columns & Rows 1. Selecting Columns & Rows 2. Adjusting Column Width and Row Height 3. Hiding and Unhiding Columns and Rows 4. Inserting and Deleting Columns and Rows Formatting Worksheets 1.

Formatting Cells 2. The Format Cells Dialog Box 3. Clearing All Formatting from Cells 4. Copying All Formatting from Cells to Another Area Worksheet Tools 1. Inserting and Deleting Worksheets 2. Selecting Multiple Worksheets 3. Navigating Worksheets 4. Renaming Worksheets 5. Coloring Worksheet Tabs 6. Copying or Moving Worksheets Setting Worksheet Layout 1. Using Page Break Preview 2. Using the Page Layout View 3. Opening The Page Setup Dialog Box 4. Page Settings 5. Setting Margins 6. Creating Headers and Footers 7. Sheet Settings Printing Spreadsheets 1. Previewing and Printing Worksheets Helping Yourself 1. Using Excel Help 2. The Tell Me Bar 3. Smart Lookup Creating 3D Formulas 1. Creating 3D Formulas 2. 3D Formula Syntax 3. Creating 3D Range References Named Ranges 1. Naming Ranges 2. Creating Names from Headings 3. Moving to a Named Range 4. Using Named Ranges in Formulas 5. Naming 3D Ranges 6. Deleting Named Ranges Conditional Formatting and Cell Styles 1. Conditional Formatting 2. Finding Cells with Conditional Formatting 3. Clearing Conditional Formatting 4. Using Table and Cell Styles Paste Special 1. Using Paste Special 2. Pasting Links Sharing Workbooks 1. About Coauthoring and Sharing Workbooks 2. Co-authoring Workbooks 3. Adding Shared Workbook Buttons in Excel 4. Traditional Workbook Sharing 5. Highlighting Changes 6. Reviewing Changes 7. Using Comments and Notes 8. Compare and Merge Workbooks Auditing Worksheets 1. Auditing Worksheets 2. Tracing Precedent and Dependent Cells 3. Tracing Errors 4. Error Checking 5. Using the Watch Window 6. Cell Validation Outlining Worksheets 1. Using

Outlines 2. Applying and Removing Outlines 3. Applying Subtotals Consolidating Worksheets 1. Consolidating Data Tables 1. Creating a Table 2. Adding an Editing Records 3. Inserting Records and Fields 4. Deleting Records and Fields Sorting Data 1. Sorting Data 2. Custom Sort Orders Filtering Data 1. Using AutoFilters 2. Using the Top 10 AutoFilter 3. Using a Custom AutoFilter 4. Creating Advanced Filters 5. Applying Multiple Criteria 6. Using Complex Criteria 7. Copying Filter Results to a New Location 8. Using Database Functions Using What-If Analysis 1. Using Data Tables 2. Using Scenario Manager 3. Using Goal Seek 4. Forecast Sheets Table-Related Functions 1. The Hlookup and Vlookup Functions 2. Using the IF, AND, and OR Functions 3. The IFS Function Sparklines 1. Inserting and Deleting Sparklines 2. Modifying Sparklines Creating Charts In Excel 1. Creating Charts 2. Selecting Charts and Chart Elements 3. Adding Chart Elements 4. Moving and Resizing Charts 5. Changing the Chart Type 6. Changing the Data Range 7. Switching Column and Row Data 8. Choosing a Chart Layout 9. Choosing a Chart Style 10. Changing Color Schemes 11. Printing Charts 12. Deleting Charts Formatting Charts in Excel 1. Formatting Chart Objects 2. Inserting Objects into a Chart 3. Formatting Axes 4. Formatting Axis Titles 5. Formatting a Chart Title 6. Formatting Data Labels 7. Formatting a Data Table 8. Formatting Error Bars 9. Formatting Gridlines 10. Formatting a Legend 11. Formatting Drop and High-Low Lines 12. Formatting Trendlines 13. Formatting Up/Down Bars 14. Formatting the Chart and Plot Areas 15. Naming Charts 16.

Applying Shape Styles 17. Applying WordArt Styles 18. Saving Custom Chart Templates Data Models 1. Creating a Data Model from External Relational Data 2. Creating a Data Model from Excel Tables 3. Enabling Legacy Data Connections 4. Relating Tables in a Data Model 5. Managing a Data Model PivotTables and PivotCharts 1. Creating Recommended PivotTables 2. Manually Creating a PivotTable 3. Creating a PivotChart 4. Manipulating a PivotTable or PivotChart 5. Changing Calculated Value Fields 6. Formatting PivotTables 7. Formatting PivotCharts 8. Setting PivotTable Options 9. Sorting and Filtering Using Field Headers PowerPivot 1. Starting PowerPivot 2. Managing the Data Model 3. Calculated Columns and Fields 4. Measures 5. Creating KPIs 6. Creating and Managing Perspectives 7. PowerPivot PivotTables and PivotCharts 3D Maps 1. Enabling 3D Maps 2. Creating a New 3D Maps Tour 3. Editing a 3D Maps Tour 4. Managing Layers in a 3D Maps Tour 5. Filtering Layers 6. Setting Layer Options 7. Managing Scenes 8. Custom 3D Maps 9. Custom Regions 10. World Map Options 11. Inserting 3D Map Objects 12. Previewing a Scene 13. Playing a 3D Maps Tour 14. Creating a Video of a 3D Maps Tour 15. 3D Maps Options Slicers and Timelines 1. Inserting and Deleting Slicers 2. Modifying Slicers 3. Inserting and Deleting Timelines 4. Modifying Timelines Security Features 1. Unlocking Cells 2. Worksheet Protection 3. Workbook Protection 4. Password Protecting Excel Files Making Macros 1. Recording Macros 2. Running and Deleting Recorded Macros 3. The Personal Macro Workbook Using Online Templates 1. Downloading

Online Templates 2. Saving a Template 3. Creating New Workbooks from Saved Templates Legal Templates 1. Chapter Overview 2. Using the Law Firm Financial Analysis Worksheet 3. Using the Law Firm Project Tracker 4. Using the Law Firm Project Plan Legal Business Functions 1. The Pv Function 2. The Fv Function 3. The IRR and XIRR Functions Simple IOLTA Management 1. IOLTA Basics 2. Using Excel for Simple IOLTA Management 3. Using the Simple IOLTA Template

 *Excel for Microsoft 365 Training Tutorial Manual Classroom in a Book* TeachUcomp,2024-01-18 Complete classroom training manual for Excel for Microsoft 365. 345 pages and 211 individual topics. Includes practice exercises and keyboard shortcuts. You will learn how to create spreadsheets and advanced formulas, format and manipulate spreadsheet layout, sharing and auditing workbooks, create charts, maps, macros, and much more. Topics Covered: Getting Acquainted with Excel 1. About Excel 2. The Excel Environment 3. The Title Bar 4. The Ribbon 5. The "File" Tab and Backstage View 6. Scroll Bars 7. The Quick Access Toolbar 8. Touch Mode 9. The Formula Bar 10. The Workbook Window 11. The Status Bar 12. The Workbook View Buttons 13. The Zoom Slider 14. The Mini Toolbar 15. Keyboard Shortcuts File Management 1. Creating New Workbooks 2. Saving Workbooks 3. Closing Workbooks 4. Opening Workbooks 5. Recovering Unsaved Workbooks 6. Opening a Workbook in a New Window 7. Arranging Open Workbook Windows 8. Freeze Panes 9. Split Panes 10. Hiding and Unhiding Workbook Windows 11.Comparing Open Workbooks 12. Switching Open Workbooks 13. Switching to Full Screen Mode

*14*

14. Working With Excel File Formats 15. AutoSave Online Workbooks Data Entry 1. Selecting Cells 2. Entering Text into Cells 3. Entering Numbers into Cells 4. AutoComplete 5. Pick from Drop-Down List 6. Flash Fill 7. Selecting Ranges 8. Ranged Data Entry 9. Using AutoFill Creating Formulas 1. Ranged Formula Syntax 2. Simple Formula Syntax 3. Writing Formulas 4. Using AutoSum 5. Inserting Functions 6. Editing a Range 7. Formula AutoCorrect 8. AutoCalculate 9. Function Compatibility Copying & Pasting Formulas 1. Relative References and Absolute References 2. Cutting, Copying, and Pasting Data 3. AutoFilling Cells 4. The Undo Button 5. The Redo Button Columns & Rows 1. Selecting Columns & Rows 2. Adjusting Column Width and Row Height 3. Hiding and Unhiding Columns and Rows 4. Inserting and Deleting Columns and Rows Formatting Worksheets 1. Formatting Cells 2. The Format Cells Dialog Box 3. Clearing All Formatting from Cells 4. Copying All Formatting from Cells to Another Area Worksheet Tools 1. Inserting and Deleting Worksheets 2. Selecting Multiple Worksheets 3. Navigating Worksheets 4. Renaming Worksheets 5. Coloring Worksheet Tabs 6. Copying or Moving Worksheets Setting Worksheet Layout 1. Using Page Break Preview 2. Using the Page Layout View 3. Opening The Page Setup Dialog Box 4. Page Settings 5. Setting Margins 6. Creating Headers and Footers 7. Sheet Settings Printing Spreadsheets 1. Previewing and Printing Worksheets Helping Yourself 1. Using Excel Help 2. Microsoft Search in Excel 3. Smart Lookup Creating 3D Formulas 1. Creating 3D Formulas 2. 3D Formula Syntax 3. Creating 3D Range References Named Ranges 1. Naming Ranges 2. Creating Names from Headings 3. Moving to a Named Range 4. Using Named Ranges in Formulas 5. Naming 3D Ranges 6. Deleting Named Ranges Conditional Formatting and Cell Styles 1. Conditional Formatting 2. Finding Cells with Conditional Formatting 3. Clearing Conditional Formatting 4. Using Table and Cell Styles Paste Special 1. Using Paste Special 2. Pasting Links Sharing Workbooks 1. About Co-authoring and Sharing Workbooks 2. Coauthoring Workbooks 3. Adding Shared Workbook Buttons in Excel 4. Traditional Workbook Sharing 5. Highlighting Changes 6. Reviewing Changes 7. Using Comments and Notes 8. Compare and Merge Workbooks Auditing Worksheets 1. Auditing Worksheets 2. Tracing Precedent and Dependent Cells 3. Tracing Errors 4. Error Checking 5. Using the Watch Window 6. Cell Validation Outlining Worksheets 1. Using Outlines 2. Applying and Removing Outlines 3. Applying Subtotals Consolidating Worksheets 1. Consolidating Data Tables 1. Creating a Table 2. Adding an Editing Records 3. Inserting Records and Fields 4. Deleting Records and Fields Sorting Data 1. Sorting Data 2. Custom Sort Orders Filtering Data 1. Using AutoFilters 2. Using the Top 10 AutoFilter 3. Using a Custom AutoFilter 4. Creating Advanced Filters 5. Applying Multiple Criteria 6. Using Complex Criteria 7. Copying Filter Results to a New Location 8. Using Database Functions Using What-If Analysis 1. Using Data Tables 2. Using Scenario Manager 3. Using Goal Seek 4. Forecast Sheets Table-Related Functions 1. The Hlookup and Vlookup Functions 2. Using the IF,

AND, and OR Functions 3. The IFS Function Sparklines 1. Inserting and Deleting Sparklines 2. Modifying Sparklines Creating Charts In Excel 1. Creating Charts 2. Selecting Charts and Chart Elements 3. Adding Chart Elements 4. Moving and Resizing Charts 5. Changing the Chart Type 6. Changing the Data Range 7. Switching Column and Row Data 8. Choosing a Chart Layout 9. Choosing a Chart Style 10. Changing Color Schemes 11. Printing Charts 12. Deleting Charts Formatting Charts in Excel 1. Formatting Chart Objects 2. Inserting Objects into a Chart 3. Formatting Axes 4. Formatting Axis Titles 5. Formatting a Chart Title 6. Formatting Data Labels 7. Formatting a Data Table 8. Formatting Error Bars 9. Formatting Gridlines 10. Formatting a Legend 11. Formatting Drop and High-Low Lines 12. Formatting Trendlines 13. Formatting Up/Down Bars 14. Formatting the Chart and Plot Areas 15. Naming Charts 16. Applying Shape Styles 17. Applying WordArt Styles 18. Saving Custom Chart Templates Data Models 1. Creating a Data Model from External Relational Data 2. Creating a Data Model from Excel Tables 3. Enabling Legacy Data Connections 4. Relating Tables in a Data Model 5. Managing a Data Model PivotTables and PivotCharts 1. Creating Recommended PivotTables 2. Manually Creating a PivotTable 3. Creating a PivotChart 4. Manipulating a PivotTable or PivotChart 5. Changing Calculated Value Fields 6. Formatting PivotTables 7. Formatting PivotCharts 8. Setting PivotTable Options 9. Sorting and Filtering Using Field Headers PowerPivot 1. Starting PowerPivot 2. Managing the Data Model 3. Calculated Columns and

Fields 4. Measures 5. Creating KPIs 6. Creating and Managing Perspectives 7. PowerPivot PivotTables and PivotCharts 3D Maps 1. Enabling 3D Maps 2. Creating a New 3D Maps Tour 3. Editing a 3D Maps Tour 4. Managing Layers in a 3D Maps Tour 5. Filtering Layers 6. Setting Layer Options 7. Managing Scenes 8. Custom 3D Maps 9. Custom Regions 10. World Map Options 11. Inserting 3D Map Objects 12. Previewing a Scene 13. Playing a 3D Maps Tour 14. Creating a Video of a 3D Maps Tour 15. 3D Maps Options Slicers and Timelines 1. Inserting and Deleting Slicers 2. Modifying Slicers 3. Inserting and Deleting Timelines 4. Modifying Timelines Security Features 1. Unlocking Cells 2. Worksheet Protection 3. Workbook Protection 4. Password Protecting Excel Files Making Macros 1. Recording Macros 2. Running and Deleting Recorded Macros 3. The Personal Macro Workbook

 **AutoCAD 2012 For Dummies** David Byrnes,2011-04-12 A full-color guide to the #1 architectural drafting program—AutoCAD 2012! AutoCAD is the leading software used to create 2D and 3D technical drawings. Used by engineers, architects, and drafting professionals, it can be complex and is a perfect subject for the tried-and-true For Dummies format. Full-color illustrations make the instructions even easier to follow, because examples in the book appear exactly as they will on the screen. Explains AutoCAD and gets readers quickly up to speed on the latest version Features full-color illustrations that look the same as the AutoCAD 2012 screens, making the interface and the all-important Model view easier to understand

*18*

Covers all the new features, creating a basic layout, using AutoCAD DesignCenter, drawing and editing, working with dimensions, adding text, and more Newcomers to AutoCAD will easily master the software with help from this full-color edition of AutoCAD 2012 For Dummies.

 *Outlook 2010 All-in-One For Dummies* Jennifer Fulton,Karen S. Fredricks,2010-06-25 Extensive coverage on using Microsoft Outlook to manage and organize your day As the number one e-mail client and personal information manager, Microsoft Outlook offers a set of uncomplicated features that maximize the management of your e-mail, schedule, and general daily activities, with the least amount of hassle possible. Comprised of ten minibooks in one and packed with more than 800 pages, this All-in-One For Dummies reference walks you through the convenience of Microsoft Outlook and introduces you to the newest features of the 2010 version. After a description of how to get started with Outlook 2010, you'll get complete coverage on e-mail basics, advanced e-mail features, working with the calendar, managing contacts, and working with Business Contact Manager. You'll learn how to track tasks, take notes, and record items in the journal, as well as customize and manage Outlook and get mobile with Outlook. Offers soup-to-nuts coverage of Microsoft Outlook 2010, the newest version of the number one most popular e-mail manager Walks you through getting started with Outlook and e-mail basics, and gradually progresses to more advanced features and capabilities of e-mail Explains how to work with the Outlook 2010 calendar and manage your

contacts Addresses tracking tasks, taking notes, recording items in the journal, and working with Business Contact Manager Shows you how to customize your Outlook, manage all the information within Outlook, and take Outlook on the road Get a whole new outlook on Outlook 2010 with this complete guide!

 MOS 2010 Study Guide for Microsoft OneNote Exam John Pierce,2011-12-15 Demonstrate your expertise with Microsoft OneNote 2010 by earning a MOS certification. This official Study Guide is designed to help you practice and prepare for MOS Exam 77-853: OneNote 2010, and features: Full objective-by-objective coverage Procedures and hands-on practice tasks Ready-made, downloadable practice files Exam-discount offer from Certiport Use the in-depth exam prep, practice, and review to help advance your proficiency with OneNote 2010—and earn the credential that proves it!

 **Microsoft Office 2011 for Mac** Steve Schwartz,2011-02-11 Visual QuickStart Guides, designed in an attractive tutorial and reference format, are the quickest, easiest, and most thorough way to learn applications, tasks, and technologies. The Visual QuickStart Guides are a smart choice and guide the learner in a friendly and respectful tone. Visually presented with copious screenshots, the focused discussions by topic and tasks make learning a breeze and quickly take you to exactly what you want to learn. Microsoft Office 2011 for Macintosh: Visual QuickStart Guide, written by best-selling author Steve Schwartz, has been extensively rewritten to provide expanded coverage of the core Office

*20*

applications: Word, Excel, PowerPoint, and Outlook, provides in-depth instructions on many of the new features and changes introduced in Office 2011, and offers a thorough introduction to the Office Web Apps. Coverage of each application is jam-packed with information and tips that not only explain HOW to perform a task, but WHY you need this procedure and WHEN it's best to use it. Table of Contents PART I: GETTING STARTED Chapter 1: Introducing Office 2011 Chapter 2: Office Basics Chapter 3: Working with Graphics PART II: MICROSOFT WORD Chapter 4: Introducing Word 2011 Chapter 5: Document Formatting Chapter 6: Text Formatting Chapter 7: Creating Tables Chapter 8: Working in Other Views Chapter 9: Other Word Features PART III: MICROSOFT EXCEL Chapter 10: Spreadsheet Essentials Chapter 11: Modifying Worksheets Chapter 12: Formulas and Functions Chapter 13: Working with Tables Chapter 14: Charts and Graphs Chapter 15: Database Techniques Chapter 16: Sharing Workbooks PART IV: MICROSOFT POWERPOINT Chapter 17: Creating a Presentation Chapter 18: Charts and Tables Chapter 19: Wrapping up a Presentation PART V: MICROSOFT OUTLOOK Chapter 20: Introducing Outlook Chapter 21: Email Chapter 22: Contacts Chapter 23: Calendar Chapter 24: Tasks Chapter 25: Notes Chapter 26: My Day Part VI: ADVANCED TOPICS Chapter 27: Combining Office Data Chapter 28: Office 2011 and the Internet Chapter 29: The Office Web Apps Index

 *How To Master Microsoft OneNote 2013 : Top 10 OneNote Hacks & Secrets For Beginners* Scott Green,2015-10-13 If you are a busy person who does a lot of note-taking either for professional or

personal reasons, then the Microsoft OneNote software would be perfect for you. This free, extremely easy to use and quite comprehensible note-taking program is much more than merely a note-taking service. It actually contains a number of unique and extremely useful features that you will not find with any other word processor. In this guidebook: - How To Master Microsoft OneNote 2013- Top 10 OneNote Hacks & Secrets for Beginners, you will learn what is needed in order to have a lot of success with the OneNote: # OneNote Design & How You Can leverage them for your productivity # Working Smartly With Notes # Syncing And Using OneNote Across Several Gadgets Easiy # Tagging Notes # And Much , much more... Grab the book now to learn more now !

 **Open to Unlock** Rebecca Jones,2018-06-08 password keeper book Size 6x9 inches, 120 pages Big column for recording. This Internet Password organizer book has 6 entries per page, This password keeper lets you create unique and difficult passwords for each website and log in. Writing is the basic, easy and efficient for everyone to use it. This to keep all your internet passwords, usernames, emails in one convenient place easy to tracking and find.

 **The Hack-Proof Password System** Brad Zupp,2017-06-16 Have you ever forgotten a password? Do you risk using the same password for more than one website? Have you ever worried about getting hacked? If so, this book is for you: a simple yet complete guide to creating and remembering secure passwords. The powerful yet easy-to-learn techniques in this book will save

you time, money, and frustration. TEST YOURSELF: 1. Do you use a different password for every website? 2. Are all of your passwords at least 12 characters long and avoid the most common formats? 3. Do you remember every password, every time? If you answered No to any of these questions, it's time to get this book and instantly improve your cyber security. With a series of simple, clear chapters, you'll be up and running in no time. You'll enjoy improving not only your passwords, but also your creativity and memory. It's much easier than you think, and many readers describe the exercises as fun and entertaining. These sobering statistics show how essential it is to improve your personal cyber security: 90% of All Passwords Are Vulnerable to Hacking - Business Insider Facebook Sees 600,000 Compromised Logins Per Day - TechCrunch Nearly 3 out of 4 Consumers Use Duplicate Passwords - Entrepreneur magazine The author, Brad Zupp, is a memory improvement expert who competes internationally as a recordsetting memory athlete. He has appeared on the Today Show Good Day New York, The Dr. Steve Show, National Public Radio, and in the LA Times and USA Today. He regularly speaks and write about memory, including why we forget passwords and how to bulletproof your online security. In this enjoyable and engaging book, he guides you through: How to create your own passwords that are hack-proof yet unforgettable to make your life easier How to remember any assigned password, no matter how complex to reduce stress and improve security How to build your personal password system, taking your online security to the next

level 21 easy and fun exercises to quickly learn and perfect your abilities Buy this book now and take control of your online safety, security, and memory. Every person needs to remember dozens of passwords. Brad Zupp tells you why the methods you are probably using now (using the same password or a computer system to 'remember' them) are weak and can be easily defeated, but he also tells how many unique passwords can be created and remembered perfectly, providing a much more secure system in your own head. And when you are learning about how to remember passwords, you will be learning about techniques that are widely applicable to many challenges of learning and memory. I highly recommend this brief book that provides such useful and important lessons. Henry L. Roediger, III James S. McDonnell Distinguished University Professor Department of Psychological and Brain Sciences at Washington University in St. Louis

 Exam Ref 70-345 Designing and Deploying Microsoft Exchange Server 2016 Paul Cunningham,Brian Svidergol,2016-08-30 This is the eBook of the printed book and may not include any media, website access codes, or print supplements that may come packaged with the bound book. The Exam Ref 70-345 Designing and Deploying Microsoft Exchange Server 2016, 1/e, is the official study guide for Microsoft certification exams. Featuring concise coverage of the skills measured by the exam, challenging Thought Experiments, and pointers to more in-depth material for the candidate needing additional study, exam candidates get professional-level preparation for the exam. The Exam Ref helps candidates determine

their readiness for the exam, and provides Exam Tips to help maximize their performance on the exam. The organization of the material mirrors the skills measured by the exam as presented on the certification exam webpage. Microsoft exams validate on-the-job experience and product knowledge. IT Pros interested in taking Exam 70-345 are likely interested in enhancing their skills for the latest version of Exchange Server. Passing this exam counts toward the MCSE certification. The exam will validate knowledge and skills for designing, deploying, and troubleshooting for Exchange Server 2016. Topics include mailbox databases, Client Access Services, and transport services. Also covered are how to manage an Exchange infrastructure, security, compliance, archiving, eDiscovery, and auditing.

Right here, we have countless book **Unlock Password Protected** and collections to check out. We additionally give variant types and furthermore type of the books to browse. The satisfactory book, fiction, history, novel, scientific research, as competently as various other sorts of books are readily genial here.

As this Unlock Password Protected , it ends in the works instinctive one of the favored ebook Unlock Password Protected collections that we have. This is why you remain in the best website to see the incredible ebook to have.

## **Table of Contents Unlock Password Protected**

- 1. Understanding the eBook Unlock Password Protected
	- The Rise of Digital Reading Unlock Password Protected
	- Advantages of eBooks Over Traditional Books
- 2. Identifying Unlock Password Protected
	- Exploring Different Genres
	- $\circ$  Considering Fiction vs. Non-Fiction
	- Determining Your Reading Goals
- 3. Choosing the Right eBook Platform
	- Popular eBook Platforms
	- Features to Look for in an Unlock Password Protected
- User-Friendly Interface
- 4. Exploring eBook Recommendations from Unlock
	- Password Protected
		- Personalized Recommendations
		- Unlock Password Protected User Reviews and Ratings
		- Unlock Password Protected and Bestseller Lists
- 5. Accessing Unlock Password Protected Free and Paid eBooks
	- Unlock Password Protected Public Domain eBooks
	- Unlock Password Protected eBook **Subscription** Services
	- o Unlock Password Protected Budget-Friendly Options
- 6. Navigating Unlock Password Protected
- eBook Formats
	- $\circ$  ePub, PDF, MOBI, and More
	- o Unlock Password Protected Compatibility with Devices
	- Unlock Password Protected Enhanced eBook Features
- 7. Enhancing Your Reading Experience
	- Adjustable Fonts and Text Sizes of Unlock Password Protected
	- $\circ$  Highlighting and Note-Taking Unlock Password Protected
	- Interactive Elements Unlock Password Protected
- 8. Staying Engaged with Unlock Password Protected
	- Joining Online Reading Communities
	- $\circ$  Participating in Virtual Book

Clubs

- Following Authors and Publishers Unlock Password Protected
- 9. Balancing eBooks and Physical Books Unlock Password Protected
	- $\circ$  Benefits of a Digital Library
	- Creating a Diverse Reading Collection Unlock Password

Protected

- 10. Overcoming Reading Challenges
	- o Dealing with Digital Eye Strain
	- $\circ$  Minimizing Distractions
	- Managing Screen Time
- 11. Cultivating a Reading Routine Unlock Password Protected
	- $\circ$  Setting Reading Goals Unlock Password Protected

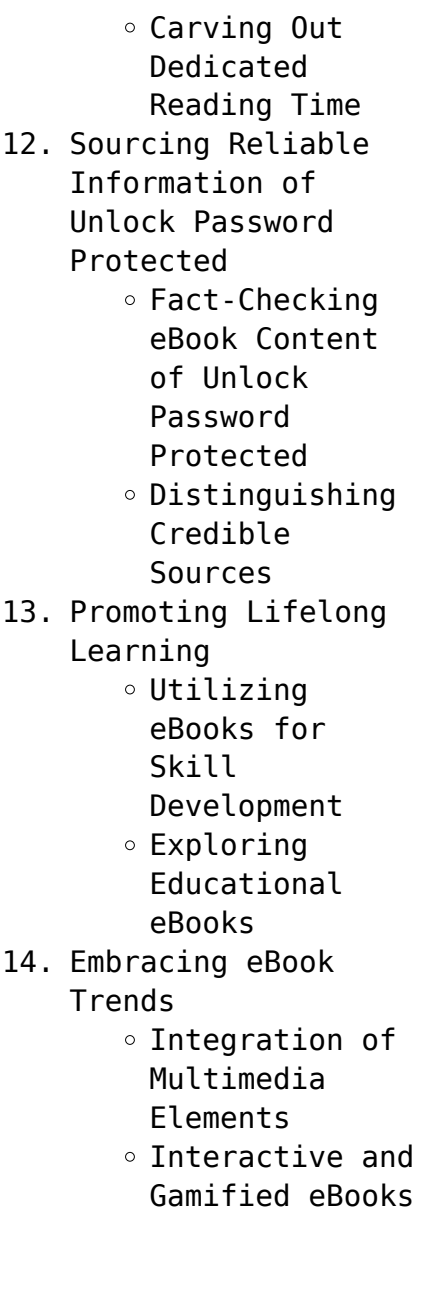

## **Unlock Password Protected Introduction**

In this digital age, the convenience of accessing information at our fingertips has become a necessity. Whether its research papers, eBooks, or user manuals, PDF files have become the preferred format for sharing and reading documents. However, the cost associated with purchasing PDF files can sometimes be a barrier for many individuals and organizations. Thankfully, there are numerous websites and platforms that allow users to download free PDF files legally. In this article, we will explore some of the best platforms to download free PDFs. One of the most popular platforms to download free PDF files is Project Gutenberg. This online library offers over 60,000 free eBooks that

are in the public domain. From classic literature to historical documents, Project Gutenberg provides a wide range of PDF files that can be downloaded and enjoyed on various devices. The website is user-friendly and allows users to search for specific titles or browse through different categories. Another reliable platform for downloading Unlock Password Protected free PDF files is Open Library. With its vast collection of over 1 million eBooks, Open Library has something for every reader. The website offers a seamless experience by providing options to borrow or download PDF files. Users simply need to create a free account to access this treasure trove of knowledge. Open Library also allows users to contribute by uploading and sharing

their own PDF files, making it a collaborative platform for book enthusiasts. For those interested in academic resources, there are websites dedicated to providing free PDFs of research papers and scientific articles. One such website is Academia.edu, which allows researchers and scholars to share their work with a global audience. Users can download PDF files of research papers, theses, and dissertations covering a wide range of subjects. Academia.edu also provides a platform for discussions and networking within the academic community. When it comes to downloading Unlock Password Protected free PDF files of magazines, brochures, and catalogs, Issuu is a popular choice. This digital publishing platform hosts a vast collection of

publications from around the world. Users can search for specific titles or explore various categories and genres. Issuu offers a seamless reading experience with its user-friendly interface and allows users to download PDF files for offline reading. Apart from dedicated platforms, search engines also play a crucial role in finding free PDF files. Google, for instance, has an advanced search feature that allows users to filter results by file type. By specifying the file type as "PDF," users can find websites that offer free PDF downloads on a specific topic. While downloading Unlock Password Protected free PDF files is convenient, its important to note that copyright laws must be respected. Always ensure that the PDF files you

download are legally available for free. Many authors and publishers voluntarily provide free PDF versions of their work, but its essential to be cautious and verify the authenticity of the source before downloading Unlock Password Protected . In conclusion, the internet offers numerous platforms and websites that allow users to download free PDF files legally. Whether its classic literature, research papers, or magazines, there is something for everyone. The platforms mentioned in this article, such as Project Gutenberg, Open Library, Academia.edu, and Issuu, provide access to a vast collection of PDF files. However, users should always be cautious and verify the legality of the source before downloading Unlock Password Protected any

PDF files. With these platforms, the world of PDF downloads is just a click away.

### **FAQs About Unlock Password Protected Books**

- 1. Where can I buy Unlock Password Protected books? Bookstores: Physical bookstores like Barnes & Noble, Waterstones, and independent local stores. Online Retailers: Amazon, Book Depository, and various online bookstores offer a wide range of books in physical and digital formats.
- 2. What are the different book formats available? Hardcover: Sturdy and durable, usually more expensive.

Paperback: Cheaper, lighter, and more portable than hardcovers. Ebooks: Digital books available for e-readers like Kindle or software like Apple Books, Kindle, and Google Play Books.

- 3. How do I choose a Unlock Password Protected book to read? Genres: Consider the genre you enjoy (fiction, non-fiction, mystery, sci-fi, etc.). Recommendations: Ask friends, join book clubs, or explore online reviews and recommendations. Author: If you like a particular author, you might enjoy more of their work.
- 4. How do I take care of Unlock Password Protected books?

Storage: Keep them away from direct sunlight and in a dry environment. Handling: Avoid folding pages, use bookmarks, and handle them with clean hands. Cleaning: Gently dust the covers and pages occasionally.

- 5. Can I borrow books without buying them? Public Libraries: Local libraries offer a wide range of books for borrowing. Book Swaps: Community book exchanges or online platforms where people exchange books.
- 6. How can I track my reading progress or manage my book collection? Book Tracking Apps: Goodreads, LibraryThing, and Book Catalogue are popular apps for tracking your

reading progress and managing book collections. Spreadsheets: You can create your own spreadsheet to track books read, ratings, and other details.

- 7. What are Unlock Password Protected audiobooks, and where can I find them? Audiobooks: Audio recordings of books, perfect for listening while commuting or multitasking. Platforms: Audible, LibriVox, and Google Play Books offer a wide selection of audiobooks.
- 8. How do I support authors or the book industry? Buy Books: Purchase books from authors or independent bookstores. Reviews: Leave reviews on

platforms like Goodreads or Amazon. Promotion: Share your favorite books on social media or recommend them to friends.

- 9. Are there book clubs or reading communities I can join? Local Clubs: Check for local book clubs in libraries or community centers. Online Communities: Platforms like Goodreads have virtual book clubs and discussion groups.
- 10. Can I read Unlock Password Protected books for free? Public Domain Books: Many classic books are available for free as theyre in the public domain. Free Ebooks: Some websites offer free e-books legally, like Project

Gutenberg or Open Library.

**Unlock Password Protected :**

**31 valuable lessons to learn from the tao te ching with quotes** - Apr 17 2023 web may 4 2019 lesson 1 be true to yourself when you are content to be simply yourself and don t compare or compete everybody will respect you tao te ching chapter 8 also read 34 inspirational quotes about putting yourself first lesson 2 let go of perfectionism fill your bowl to the brim and it will spill keep sharpening your knife and it will blunt **the tao te ching personal development and the ego** - Mar 16 2023 web feb 28 2012 the tao te ching as translated by stephen mitchell contains 81 separate passages of

wisdom writing and can be an excellent source of inspiration for anyone seeking a path of personal growth share this **tao cheng gta 5 characters guide bio voice actor** - Sep 29 2021 web gta 5 characters guide bio voice actor tao cheng appears as a supporting character in grand theft auto v as well as a character in gta online tao cheng is the firstborn son of cheng triad boss wei cheng unlike his father who is a ruthless organization leader tao is proven to be a completely inept triad successor displaying the typical *tao te ching speaker shmoop* - Aug 09 2022 web even though there s some debate the author of the tao te ching is most likely a super wise man named lao tzu who was taoin it up in china around 2 500 years ago legend says that he was a master scribe librarian type guy for a king and had access to tons of ancient knowledge including the words of many of the tao sages who came before him **tao te ching persona stephen mitchell google books** - Jul 20 2023 web this book is about wisdom in action it teaches how to work for the good with the effortless skill that comes from being in accord with the tao the basic principle of the universe and applies *tao te ching vikipedi* - Jun 07 2022 web dao de jing dao evren anlayışının en temel metni sayılır dao tao yol demektir de te laozi geleneğinde kendiliğindenlik haline geçmek evrenle bir olmak kongzi geleneğinde ise erdem anlamında kullanılır ching jing

kitap klasik eser anlamına gelir *tao te ching by lao tzu summary quotes significance* - Mar 04 2022 web mar 4 2023 tao te ching is an eighty one page text that relays poems and sayings that form the basis of taoism this religion is centered around the concepts of accepting and yielding *tao te ching definition summary facts britannica* - Jun 19 2023 web sep 15 2023 tao te ching chinese wade giles romanization classic of the way of power pinyin romanization daodejing classic of chinese philosophical literature the name was first used during the han dynasty 206 bce 220 ce **tao te ching persona a new english version taschenbuch amazon de** - May 18 2023 web lao tzu s tao te ching or book of the way is the classic manual on the art of living and one of the wonders of the world in eighty one brief chapters the tao te ching looks at the basic predicament of being alive and gives advice that imparts balance and perspective a serene and generous spirit this book is about wisdom in action **laozi wikipedia** - Jan 02 2022 web laozi ˈ l aʊ d z ə chinese  $\Pi$  also romanized as lao tzu and various other ways was a semi legendary ancient chinese taoist philosopher credited with writing the tao te ching laozi is a chinese honorific generally translated as the old master although modern scholarship generally regards him as a fictional person traditional accounts say **what is tao te ching definition from yogapedia** - Oct 31 2021

web yogapedia explains tao te ching tao te ching which contains 81 short verses has been translated as the book of the way of virtue living and applying the great way and the classic of the way and virtue among others the word tao or dao amazon tao te ching persona mitchell stephen taoism - Feb 15 2023 web lao tzu s tao te ching or book of the way is the classic manual on the art of living and one of the wonders of the world in eighty one brief chapters the tao te ching looks at the basic predicament of being alive and gives advice that imparts balance and perspective a serene and generous spirit **tao te ching persona 豆瓣 豆瓣读书** - Dec 13 2022 web lao tzu s tao te ching or book of the way is the classic manual on the art of living and

one of the wonders of the world in eighty one brief chapters the tao te ching looks at the basic predicament of being alive and gives advice that imparts balance and perspective a serene and generous spirit this book is about wisdom in action *tao te ching persona pdf 2023 devy ortax* - Nov 12 2022 web tao te ching persona pdf introduction tao te ching persona pdf 2023 lao tzu s tao te ching laozi 2000 a revolutionary archaeological discovery considered by some to be as momentous as the revelation of the dead sea scrolls sheds fascinating new light on one of the most important texts of ancient chinese civilization lao tzu s taoteching *tao te ching persona paperback import 1 january 1900* - Jan 14

## 2023

web tao te ching persona paperback import 1 january 1900 by stephen mitchell author 4 7 821 ratings see all formats and editions paperback 869 00 2 used from 1 504 00 14 new from 864 00 save extra with 3 offers **tao te ching characters gradesaver** - Apr 05 2022 web study guide for tao te ching tao te ching study guide contains a biography of lao tzu literature essays quiz questions major themes characters and a full summary and analysis about tao te ching tao te ching summary character list glossary themes read the study guide for tao te ching **tao te ching lao tzu the library** - Sep 10 2022 web written more than two thousand years ago the tao te ching is one of the true classics of spiritual literature it is a guide to cultivating a life of

peace serenity and compassion through aphorisms and parable it leads readers toward the tao or the way harmony with the life force of the universe **tao te ching persona by lao tzu stephen mitchell foreword** - Feb 03 2022 web buy tao te ching persona by lao tzu stephen mitchell foreword by online at alibris we have new and used copies available in 0 edition starting at shop now **tao te ching by personal development program issuu** - Dec 01 2021 web jun 15 2011 the tao te ching name comes from the opening words of its two sections dào way in chapter 1 and dé virtue chapter 38 plus jīng classic what is the tao in tao te ching quora - Jul 08 2022 web we would like to show you a description here but the site won t

allow us **tao te ching quotes by lao tzu goodreads** - Oct 11 2022 web 5702 likes like knowing others is intelligence knowing yourself is true wisdom mastering others is strength mastering yourself is true power lao tzu tao te ching tags wisdom 4975 likes like those who know do not speak those who speak do not know lao tsu tao teh ching tags philosophy wayfinding 3314 likes like **tao te ching wikipedia** - Aug 21 2023 web the tao te ching has a long and complex textual history known versions and commentaries date back two millennia including ancient bamboo silk and paper manuscripts discovered in the twentieth century internal structure the tao te ching is a text of around 5 000 chinese

characters in 81 brief chapters or sections  $\Box$ there is *stephen mitchell s version of the tao te ching a spiritual* - May 06 2022 web dec 9 2020 mitchell does not simply interpret the chinese classic tao te ching from the perspective of zen buddhism though mitchell s version of the tao te ching is permeated with ideas borrowed from christianity too and he attempts to find a correlation between tao and god mitchell cites verses from genesis and matthew to justify his interpretation **electronic instrumentation by h s kalsi google drive** - Nov 09 2022 web you may be offline or with limited connectivity electronic instrumentation text book by h s kalsi pdf

free - Jun 04 2022 web electronic instrumentation text book by h s kalsi pdf free download his revised and up to date edition provides essential understanding of the working principles operation and limitations of the electronic instruments lucid explanation of the concepts supported by a plethora of solved examples makes this an indispensable text on this subject **electronic instrumentation h s kalsi google books** - Apr 14 2023 web electronic instrumentation h s kalsi tata mcgraw hill 2004 electronic apparatus and appliances 801 pages **electronic instrumentation kalsi 9780070702066** - Mar 01 2022 web jan 7 2010 electronic

instrumentation and measurements 4th edition 22 18 35 only 3 left in stock order soon brand new language english publisher mcgraw hill higher education publication date january 7 2010 dimensions 6 1 x 1 22 x 8 82 inches isbn 10 9780070702066 isbn 13 978 0070702066 see all details the amazon book review **electronic instrumentation h s kalsi google books** - Mar 13 2023 web electronic instrumentation h s kalsi tata mcgraw hill 2010 electronic apparatus and appliances 829 pages **pdf electronic instrumentation h s kalsi academia edu** - Aug 18 2023 web electronic instrumentation h s kalsi sameer khan see full pdf download pdf pdf electronic instrumentation h s

kalsi free download pdf - Dec 10 2022 web download electronic instrumentation h s kalsi free in pdf format account 52 167 144 191 login register search search partner sites youtube to mp3 converter about us this project started as a student project in 2014 and was presented in 2017 every aspect of the internet we believe ought to be free as a consequence this utility was electronic instrumentation and measurements 4th edition by - Oct 08 2022 web jan 20 2019 electronic instrumentation and measurements 4th edition jan 20 2019 mc graw hill india paperback 9353162513 9789353162511 aaaa *instrumentation h s kalsi pdf scribd* - Aug 06 2022 web chapter 1 covers the basic characteristics

and the errors associated with an instrument different types of indicating and display devices are dealt in chapter 2 computer technology is a rapidly advancing field and the hardcopy is **electronic instrumentation h s kalsi** - Jan 11 2023 web electronic instrumentation h s kalsi amazon com tr kitap ana içeriğe atla com tr merhaba teslimat adresini seçin desteği satış yap Çok satanlar bahar fırsatları prime müşteri hizmetleri amazon ayrıcalıkları yeni Çıkanlar moda elektronik kitap bilgisayar hediye fikirleri spor ve açık hava aktiviteleri hediye **electronic instrumentation kalsi h s google books** - Jul 17 2023 web kalsi h s tata mcgraw hill 2004 electronic apparatus and

appliances 801 pages with the advancement of technology in intergrated circuits instruments are becoming increasingly compact **electronic instrumentation anna s archive** - Jul 05 2022 web electronic instrumentation mcgraw hill education 3 2015 h s kalsi isbn 13 978 0 07 070206 6 isbn 10 0 07 070206 3 libgen rs non fiction 2509039 z library 5472619 libgen li file 93491173 downloads 12 lists stats technical details fast downloads become a member to support the long term preservation of books papers *electronic instrumentation h s kalsi pdf scribd* - Feb 12 2023 web electronic instrumentation h s kalsi free ebook download as pdf file pdf or read book online for free kalsi

**electronic instrumentation by h s kalsi google drive** - Sep 19 2023 web view details request a review learn more **pdf electronic instrumentation by h s kalsi book free** - May 03 2022 web download electronic instrumentation by h s kalsi this revised and up to date edition provides essential understanding of the working principles operation and limitations of the electronic instruments lucid explanation of the concepts supported by a plethora of solved examples makes this an indispensable text on this subject **electronic instrumentation 3rd edition vitalsource** - Apr 02 2022 web electronic instrumentation 3rd edition is written by h s kalsi and published by mcgraw hill education india the digital and etextbook isbns for electronic instrumentation are 9781259084027 1259084027 and the print isbns are 9780070702066 0070702063 save up to 80 versus print by going digital with vitalsource *electronic instrumentation 3e h s kalsi google books* - Jun 16 2023 web electronic instrumentation 3e h s kalsi google books **electronic instrumentation h s kalsi** - Sep 07 2022 web arama yapmak istediğiniz kategoriyi seçin electronic instrumentation 3e kalsi google books - May 15 2023 web electronic instrumentation 3e kalsi tata mcgraw hill 2012 electronic apparatus and appliances 829 pages overview this revised

and up to date edition provides essential **electronic instrumentation kalsi h s google books** - Jan 31 2022 web electronic instrumentation kalsi h s tata mcgraw hill education 801 pages with the advancement of technology in intergrated circuits instruments are becoming increasingly compact and **leer en linea la difesa dvd con libro volley de marco** - Mar 11 2023 web mar 30 2021 la difesa dvd con libro volley de marco mencarelli maurizio moretti marco paolini descripción reseña del editor la difesa è il gesto della pallavolo che oltre ad avere un importante valore tecnico incide particolarmente sull aspetto psicologico della squadra e per tale motivo risulta spesso determinante per l esito

delle

**libro la difesa dvd con libro volley de marco** - May 13 2023 web mar 4 2021 dvd con libro volley libro pdf espanol lee ahora descargar la difesa dvd con libro volley de marco mencarelli maurizio moretti marco paolini descripción reseña del editor la difesa è il gesto della pallavolo che oltre ad avere un importante valore tecnico incide particolarmente sull aspetto psicologico della squadra e **la difesa dvd con libro volley by marco mencarelli maurizio** - Sep 05 2022 web la difesa dvd con libro volley by marco mencarelli maurizio moretti marco paolini dvd la difesa pallavolo it dolomiti da scoprire 50 sentieri segreti nel bellunese tattica calcio pdf scaricare a italianbookscentral

collana volley edita da calzetti mariucci libri ibs la difesa dvd con libro marco mencarelli maurizio edcalzettiemariucci *descargar la difesa dvd con libro volley de marco mencarelli* - Jun 14 2023 web jul 1 2021 la difesa dvd con libro volley de marco mencarelli maurizio moretti marco paolini descripción reseña del editor la difesa è il gesto della pallavolo che oltre ad avere un importante valore tecnico incide particolarmente sull aspetto psicologico della squadra e per tale motivo risulta spesso determinante per l esito delle la difesa calzetti mariucci editori - Jul 15 2023 web la difesa è il gesto tecnico della pallavolo che ha un valore morale oltre che tecnico e per

tale motivo risulta spesso determinante per l esito delle gare di qualsiasi livello in questo video vengono analizzati i vari interventi difensivi che caratterizzano sia il volley maschile che quello femminile con ampio spazio al percorso didattico la difesa dvd con libro volley giuseppe turchi - Feb 10 2023 web la difesa dvd con libro volley la difesa dvd con libro volley 2 downloaded from bespoke cityam com on 2023 06 24 by guest and hilarious follow up is bursting with personal confessions and *la difesa dvd con libro libreria universitaria* - Apr 12 2023 web la difesa dvd con libro libro di marco mencarelli maurizio moretti spedizione gratuita per ordini superiori a 25 euro acquistalo su

libreriauniversitaria it pubblicato da calzetti mariucci collana volley marzo 2013 9788860283139 **la difesa dvd con libro volley by marco mencarelli maurizio** - Jul 03 2022 web pallavolo libreria dello sport la difesa dvd con libro volley es mencarelli la difesa dvd libro mencarelli marco moretti la difesa dvd con libro marco mencarelli maurizio terminators libri di pallavolo in sport e arti marziali hoepli it dolomiti da scoprire 50 sentieri segreti nel bellunese catalogo volley 2014 libri dvd pallavolo **la difesa dvd con libro volley copy rc spectrallabs** - Nov 07 2022 web la difesa dvd con libro volley pratica esercitativa dei moduli con difesa a 4 3 3 4 4 2 4 5 1 dvd con libro the corporation dvd con

libro la storia degli scacchi in italia secondo wikipedia ragione di adoprar sicuramente l arme si da o∏esa come da difesa etc lezioni di difesa dall oriente dvd con libro la provincia e l impero krav la difesa dvd con libro volley book - May 01 2022 web la difesa dvd con libro volley atrÉvete a bucear color libro dvd nov 18 2022 este libro es una provocación está dedicado a todos aquellos que están o pueden estar tentados a practicar el buceo pero tienen algunas dudas o temores que les hacen sentirse indecisos a ellos pretendemos darles un último empujón **la difesa dvd con libro volley dastan khalili** - Oct 06 2022 web recognizing the quirk ways to acquire this ebook la difesa dvd con libro volley is

additionally useful you have remained in right site to start getting this info get the la difesa dvd con libro volley member that we give here and check out the link you could buy lead la difesa dvd con libro volley or acquire it as soon as feasible *la difesa dvd con libro volley pdf uniport edu* - Feb 27 2022 web la difesa dvd con libro volley 1 9 downloaded from uniport edu ng on may 29 2023 by guest la difesa dvd con libro volley this is likewise one of the factors by obtaining the soft documents of this la difesa dvd con libro volley by online you might not require more period to spend to go to the books introduction as without difficulty as search **beach volley online la difesa youtube** - Jan 09 2023 web about press

copyright contact us creators advertise developers terms privacy policy safety how youtube works test new features press copyright contact us creators **la difesa dvd con libro volley pdf ftp bonide** - Aug 04 2022 web fondamenti e tattiche per l attacco la difesa ed il muro nella pallavolo dvd con libro giornale della libreria rinoplastica atlante di chirurgia pratica con dvd lezioni di difesa dall oriente dvd con libro ju jitsu moderno con dvd dangerous weapons parco nazionale del vesuvio con dvd informatica giuridica **la difesa dvd con libro volley by marco mencarelli maurizio** - Mar 31 2022 web may 27 2023 marco mencarelli libraccio it google libro la difesa dvd con libro m paolini calzetti calzetti

mariucci dvd ladifesa guida volleyball it fondamenti e tattiche per l attacco la difesa ed il muro la difesa dvd con libro i libri della collana volley dell editore calzetti escrito por m mencarelli f de angelis le guide della *la difesa dvd con libro volley by marco mencarelli maurizio* - Dec 08 2022 web jun 12 2023 la difesa dvd con libro è un libro di marco mencarelli maurizio moretti marco paolini pubblicato da calzetti mariucci nella collana volley acquista su ibs a 25 00 abbiamo identificato 3 ezioni identiche o simili del libro la gestione degli errori nel volley con dvd vol 3 muro e difesa se sei interessato a un solo edzio specifico seleziona *la difesa dvd con libro volley dvd 1 marzo 2013 amazon es* - Aug 16 2023

web la difesa dvd con libro volley mencarelli marco moretti maurizio paolini marco amazon es libros **la difesa dvd con libro volley by marco mencarelli maurizio** - Jan 29 2022 web jun 9 2023 la difesa dvd con libro volley es mencarelli marco moretti maurizio paolini marco libros en idiomas extranjeros la federazione italiana pallavolo intende con l attività del volley s3 porre al centro dell attenzione nelle attività promozionali il divertimento del bambino la difesa dvd con libro marco paolini marco mencarelli 21 25 25 00 i dvd film di henri georges clouzot giallo ibs libreria ibs - Dec 28 2021 web legittima difesa dvd è un dvd di henri georges clouzot con louis jouvet suzy delair lo trovi nel reparto

giallo di ibs risparmia online con le offerte ibs *la difesa dvd con libro volley pdf full pdf download sbrick* - Jun 02 2022 web you could buy lead la difesa dvd con libro volley pdf or get it as soon as feasible you could quickly download this la difesa dvd con libro volley pdf after getting deal

Best Sellers - Books ::

[naprx pharmaceutical](https://www.freenew.net/fill-and-sign-pdf-form/publication/?k=Naprx_Pharmaceutical_Sales_Training_Manual.pdf) [sales training manual](https://www.freenew.net/fill-and-sign-pdf-form/publication/?k=Naprx_Pharmaceutical_Sales_Training_Manual.pdf) [narnia the voyage of the](https://www.freenew.net/fill-and-sign-pdf-form/publication/?k=Narnia-The-Voyage-Of-The-Dawn-Treader.pdf) [dawn treader](https://www.freenew.net/fill-and-sign-pdf-form/publication/?k=Narnia-The-Voyage-Of-The-Dawn-Treader.pdf) [napalm death enemy of](https://www.freenew.net/fill-and-sign-pdf-form/publication/?k=Napalm-Death-Enemy-Of-The-Music-Business.pdf) [the music business](https://www.freenew.net/fill-and-sign-pdf-form/publication/?k=Napalm-Death-Enemy-Of-The-Music-Business.pdf) [ngss high school biology](https://www.freenew.net/fill-and-sign-pdf-form/publication/?k=ngss-high-school-biology-scope-and-sequence.pdf) [scope and sequence](https://www.freenew.net/fill-and-sign-pdf-form/publication/?k=ngss-high-school-biology-scope-and-sequence.pdf) [network security](https://www.freenew.net/fill-and-sign-pdf-form/publication/?k=Network-Security-Essentials-Stallings-Fifth-Edition.pdf) [essentials stallings](https://www.freenew.net/fill-and-sign-pdf-form/publication/?k=Network-Security-Essentials-Stallings-Fifth-Edition.pdf) [fifth edition](https://www.freenew.net/fill-and-sign-pdf-form/publication/?k=Network-Security-Essentials-Stallings-Fifth-Edition.pdf) [networking is not](https://www.freenew.net/fill-and-sign-pdf-form/publication/?k=Networking_Is_Not_Installed_Or_Is_Not_Properly_Configured.pdf) [installed or is not](https://www.freenew.net/fill-and-sign-pdf-form/publication/?k=Networking_Is_Not_Installed_Or_Is_Not_Properly_Configured.pdf) [properly configured](https://www.freenew.net/fill-and-sign-pdf-form/publication/?k=Networking_Is_Not_Installed_Or_Is_Not_Properly_Configured.pdf) [new holland 865 service](https://www.freenew.net/fill-and-sign-pdf-form/publication/?k=new-holland-865-service-manual.pdf) [manual](https://www.freenew.net/fill-and-sign-pdf-form/publication/?k=new-holland-865-service-manual.pdf)

[nelson biology 12](https://www.freenew.net/fill-and-sign-pdf-form/publication/?k=Nelson_Biology_12_Solution_Manual.pdf) [solution manual](https://www.freenew.net/fill-and-sign-pdf-form/publication/?k=Nelson_Biology_12_Solution_Manual.pdf)

[navair 00 80t 106 natops](https://www.freenew.net/fill-and-sign-pdf-form/publication/?k=navair-00-80t-106-natops.pdf) [nicholas sparks the](https://www.freenew.net/fill-and-sign-pdf-form/publication/?k=Nicholas_Sparks_The_Longest_Ride.pdf) [longest ride](https://www.freenew.net/fill-and-sign-pdf-form/publication/?k=Nicholas_Sparks_The_Longest_Ride.pdf)